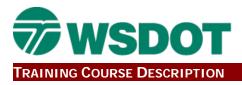

# InRoads 251 Course Details

# **Course Title**

CAE: INROADS - 251 Intermediate Roadway Design

#### LMS Course Code

WSDOT\_DDL

#### Hours

16

# **Course Type**

Computer Aided Engineering

# **Discipline(s)**

Design

# **Course Description**

This course provides an explanation and application for template transitions, point controls, component display options and superelevation, as well as describes how to apply template constraints and create basic template components.

#### **Learning Objectives**

Upon completing this course, the student should:

- 1. Become familiar with the InRoads Create Template interface and commands.
- 2. Become familiar with the InRoads Roadway Designer interface and commands.
- 3. Create components and a typical roadway section.
- 4. Apply templates in roadway corridors.
- 5. Use template constraints, transitions and point controls.
- 6. Use parametric constraints in the template and in the corridor.
- 7. Use display rules and parent/child component settings.
- 8. Become familiar with the InRoads superelevation commands and process.

# Pre Reqs

CAE: InRoads - 201 Production Level Design training (course code WSDOT\_CRZ).

# **Course Comment**

Attendees: Designers who are in the E1 to E3 range who have attended the InRoads production level course. This course was developed by WSDOT CAE staff for InRoads version V8i.

# **Contact Person**

Keith Anderson

Email: <u>Anderka@wsdot.wa.gov</u>